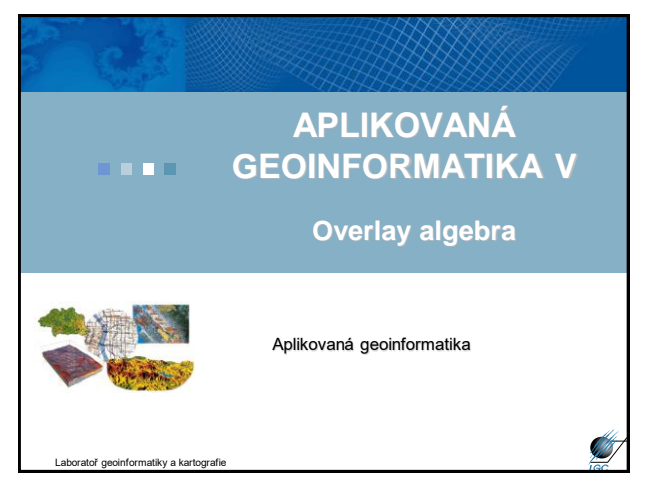

# • Dává odpověď na otázky typu: – Jaký je dominantní půdní typ na území pokrytém jehličnatým lesem? – Jaká území budou zaplavena 100 letou vodou? (velikost, typ území) – Jaké typy území zasáhne nově postavená dálnice? – Vyjádření prostorového vzoru obyvatelstva, které se podle výsledků dotazníkového šetření cítí být **Overlay algebra, analýza**

– Analytické otázky na vzdálenost, umístění, plochy…

Moraváky, resp. Čechy?

Aplikovaná geoinformatika

Aplikovaná geoinformatika

# **Overlay algebra**

- Obecně vzato součet dvou vstupních entit
- Nejrůznější varianty překryvů
- Relační operace  $\rightarrow$  výsledek je 0 nebo 1 (vybraný či nevybraný objekt)
- Nerelační operace  $\rightarrow$  výsledkem je nová geometrie
- Spojitost s prostorovými operátory v GIS (viz. předminulá přednáška)

#### Aplikovaná geoinformatika

#### • mimoběžné **identita** • dotýká se • průnik leží v • obsahuje je ve vzdálenosti leží ve směru (azimut) • Případně se nesrovnávají celé objekty, ale jejich centroidy, konvexní obal či se nahradí pravoúhelníky...dále se řeší události na hraniční linii (dotyk, průsečík,…). **Relační operace**

#### **Nerelační operace**

- Buffer (možno zařadit zvlášť do skupiny operátorů řešících sousedství)
- Corridor (minimální a maximální vzdálenost – vznikne pás)
- Overlay

Aplikovaná geoinformatika

- kombinace 2 prvků
- výsledkem jsou 3 nové prvky
- dle typu logického dotazu vyčlením určitý nový prvek

A B

**STE** 

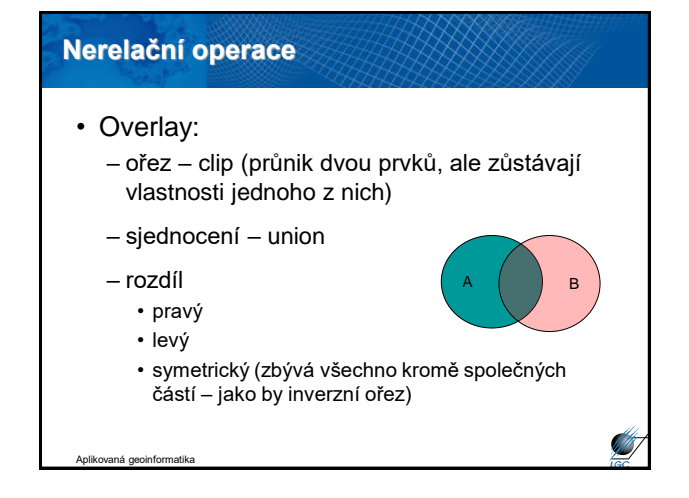

# **Nástroje pro překryvy (overlay)**

- Nástroje pro vektory X pro rastry
- Pro vektory:
	- identity
	- intersect
	- symmetrical difference
	- union
	- update
	- erase

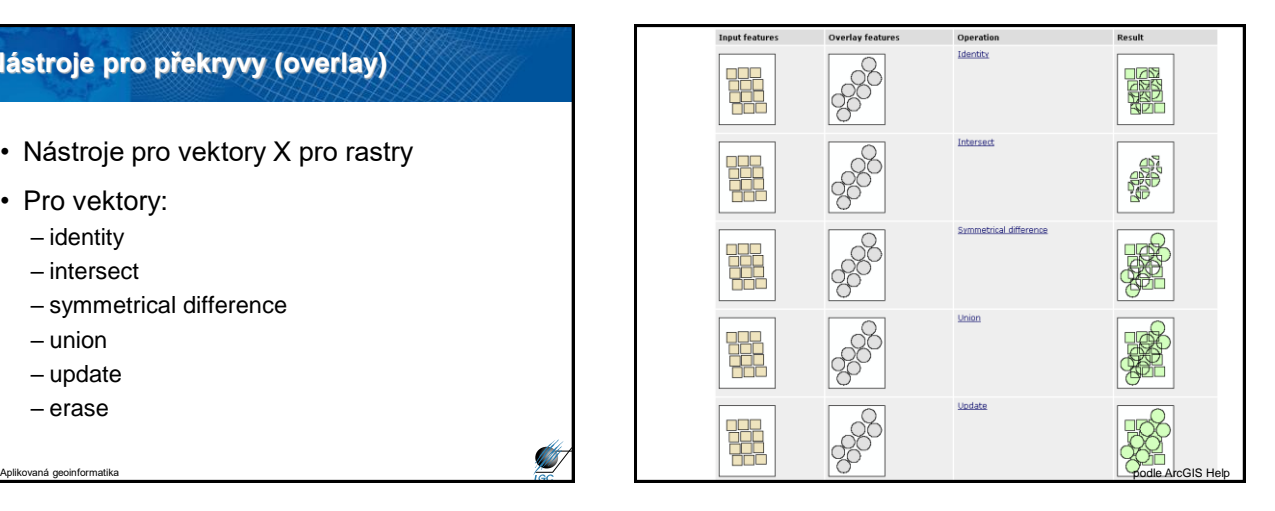

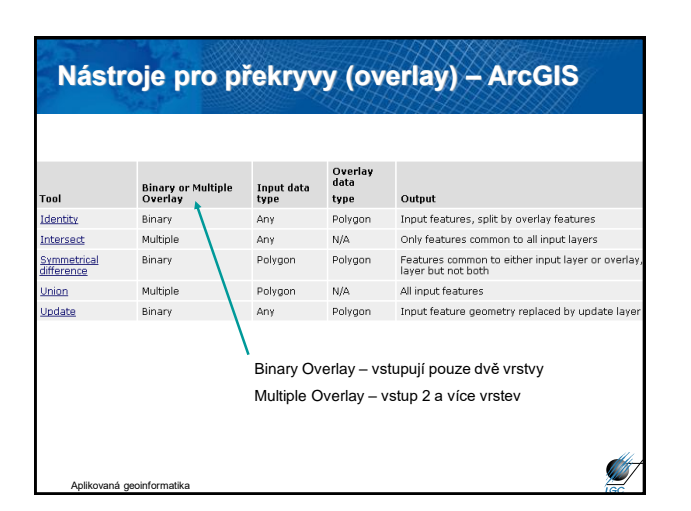

# **Prostorové spojení – spatial join**

• Vychází z relačních prostorových operátorů

Aplikovaná geoinformatika

- Podobně jako lze propojit data pomocí atributů (Join atributových tabulek), lze je propojit i na základně prostorových vztahů
- Příkladový typ úlohy: – podíl městského obyvatelstva (města = např. nad 5000 obyvatel) v okresech ČR
	- pomocí nástroje Spatial Join vypočtu sumu obyvatel měst pro jednotlivé okresy

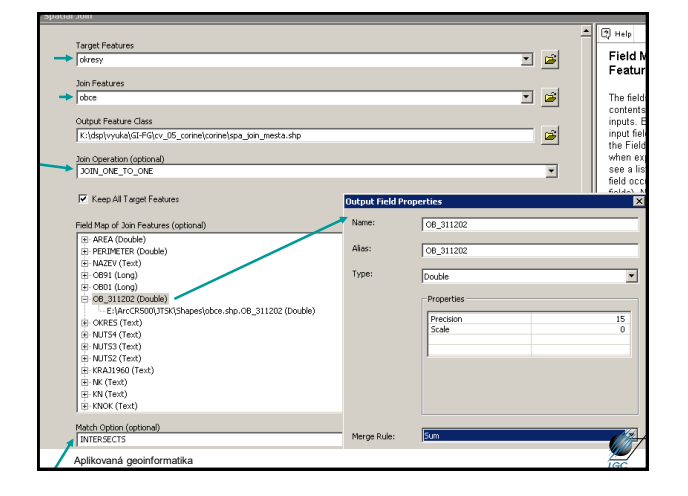

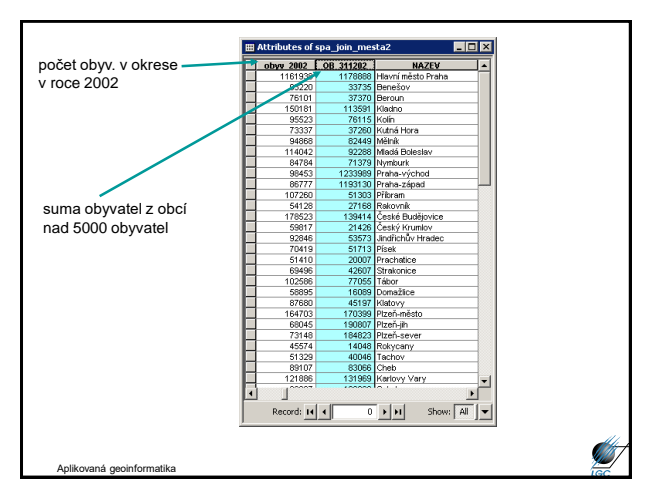

## **Spatial join**

Aplikovaná geoinformatika

Aplikovaná geoinformatika

- Target Feature je jednotka, která se neagreguje, neplní funkci zóny – kdyby byly 2 okresy stejného jména, budou ve výsledné tabulce 2 řádky
- Pokud se sloupce v obou spojovaných tématech jmenují stejně a chceme je použít pro výpočet, musíme jeden zdroj odmazat
- Jestliže se jako "join operation" zvolí JOIN\_ONE\_TO\_MANY, nelze nic sumovat (jeden okres bude zastoupen tolika řádky, kolik obsahuje obcí nad 5000 obyvatel)

#### **Overlay nástroje pro rastry**

#### • Více v dalších přednáškách Location What it does Tool Zonal Statistics Zonal toolset Summarizes values in a raster layer by zones (categories) in another layer-for<br>example, calculate the mean elevation for each vegetation category Combine Local toolset Assigns a value to each cell in the output layer based on unique combinations of values from several input layers Single Output Map Algebra Lets you combine multiple raster layers using an expression you enter-for example,<br>Map Algebra toolset you can add several ranked layers to create an overall ranking Weighted Overlay<br>toolset Automates the raster overlay process and lets you assign weights to each layer<br>before adding (you can also specify equal influence to create an unweighted overlay)

need to the many of the state of the state of the state of the state of the state of the state of the top of the<br>Overlays several rasters multiplying each by their given weight and summing them<br>together.

**SARATI** 

**SALLER** 

## **Nástroje pro zonální statistiku**

- Primárně pro rastry
- Některé nástroje určené pro rastry jsou použitelné i pro vektory
- Není potřeba nejdřív převádět vektor na rastr, ale stane se tak automaticky při výpočtu

### **Tabulate area**

Aplikovaná geoinformatika

**STEA** 

Aplikovaná geoinformatika

Weighted Sum<br>toolset

- Vytvoří tabulku matici, která nese např. hodnoty zastoupení kategorií land use v jednotlivých obcích
- Lze použít i na analýzu změn v krajině v časovém období (první časové období zastupuje zónu, druhé data)
- Výsledkem je tabulka, nikoliv shapefile

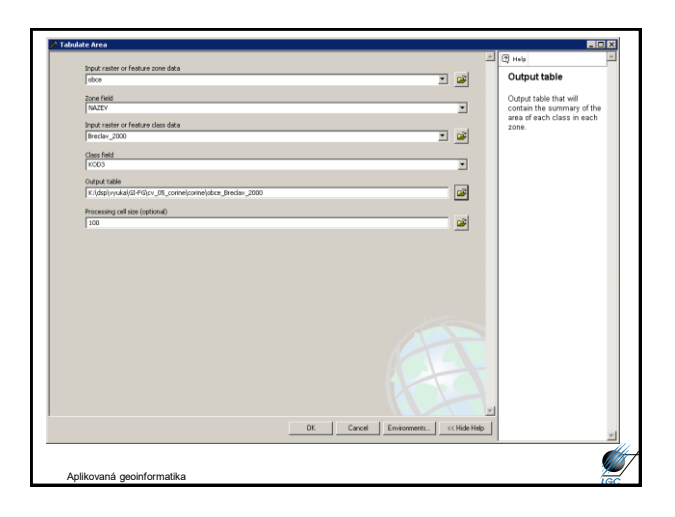

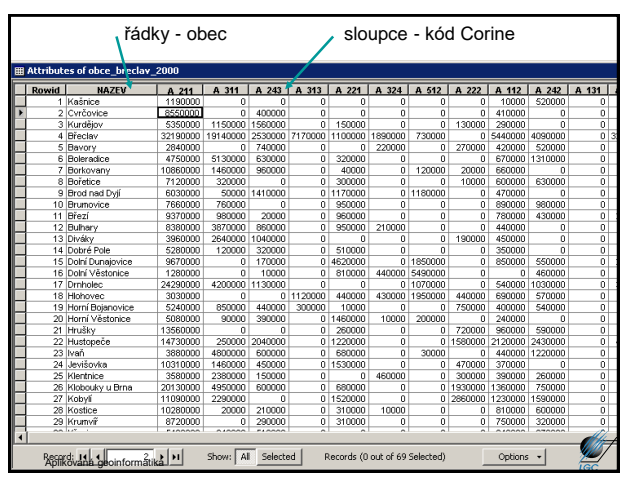

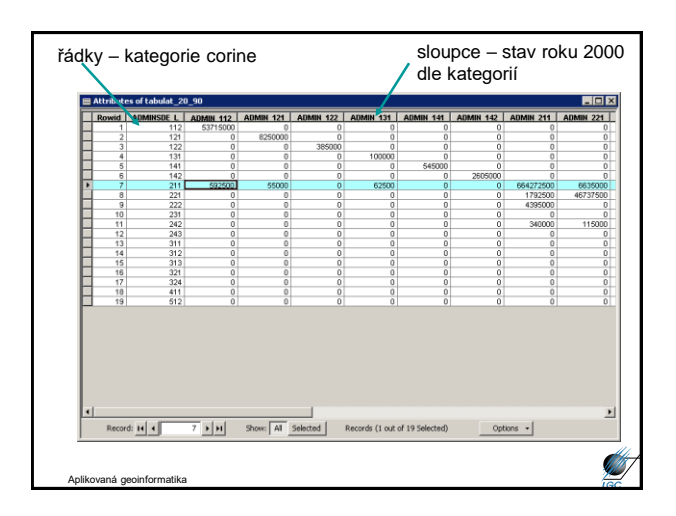

## **Zonal geometry as table**

Aplikovaná geoinformatika

- Popis geometrie jedné vrstvy
- Např. chci vědět, jakou plochu zabírají nějaké typy území (lze použít i jiný nástroj, ale zde je nabídka i jiných parametrů, než je plocha)

**STATE** 

• Výsledkem je tabulka, která obsahuje sloupce s popisem geometrie, který si uživatel zvolí (plocha, centroid…)

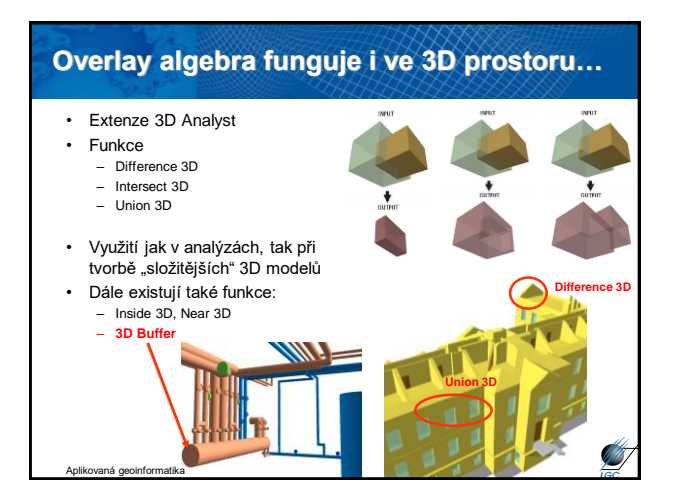